## Carnegie 001,003,024

- 1. If the TV is off, turn it on by pressing the power button on the remote.
- 2. To change the TV input source, press either HDMI 1 or HDMI 2

Computer connection is on input "HDMI 1" Laptop connection is on input "HDMI 2"

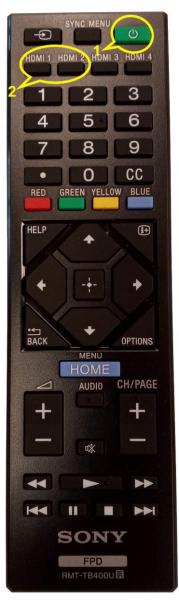

## DO NOT DISCONNECT CABLES

SEE OTHER SIDE FOR COMPUTER AUDIO INSTRUCTIONS --->

For support call (814) 865-1233

Or email BellisarioIT@psu.edu